## **Foreman - Bug #6793**

## **New Host libvirt storage size buttons and behavior need review**

07/28/2014 09:26 AM - Dominic Cleal

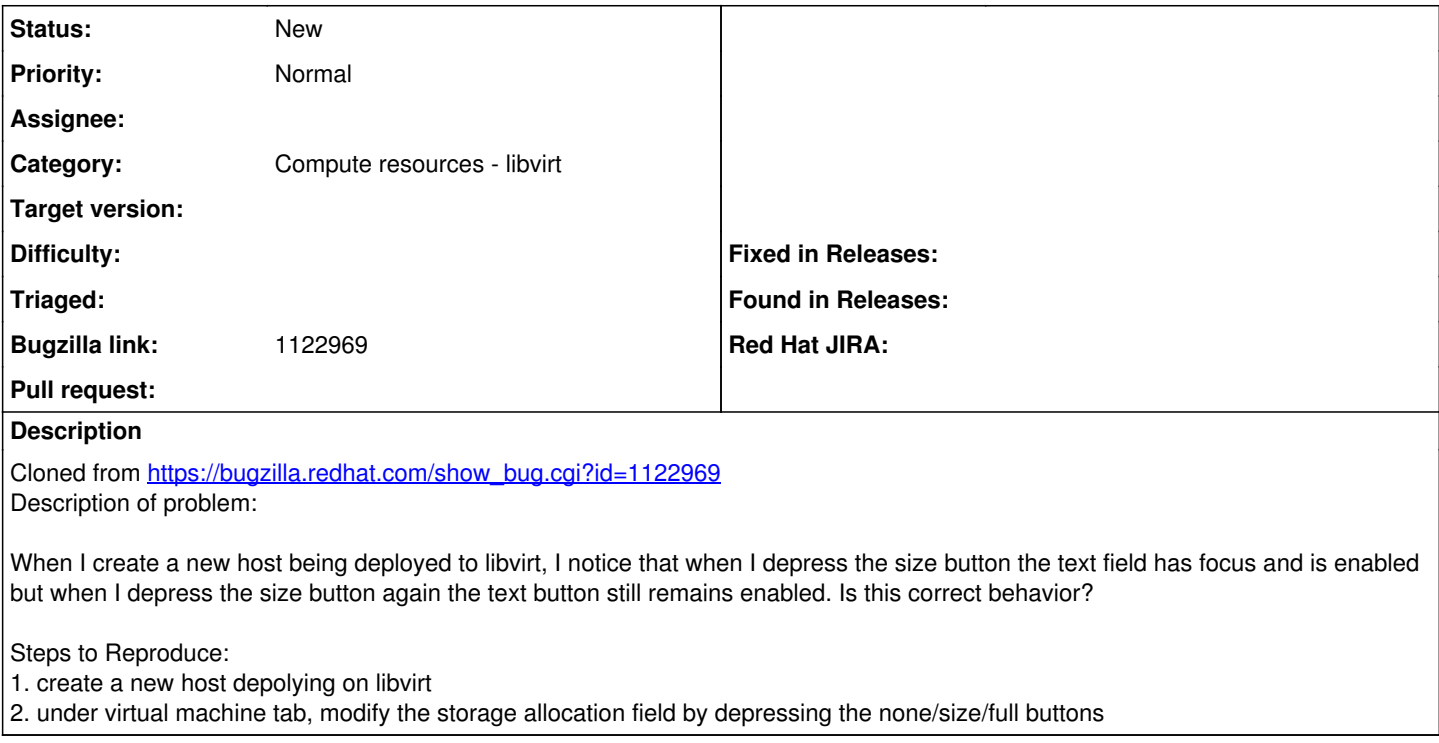

## **History**

## **#1 - 07/28/2014 09:26 AM - Dominic Cleal**

*- Subject changed from New Host storage size buttons and behavior need review to New Host libvirt storage size buttons and behavior need review*

*- Description updated*

*- Category set to Compute resources - libvirt*